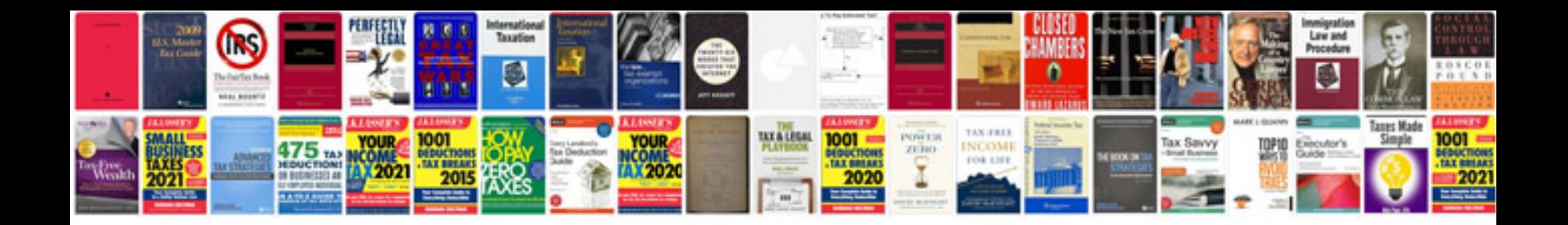

## **Novell cloud manager documentation**

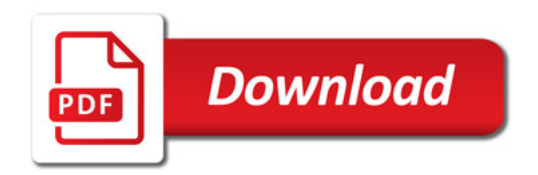

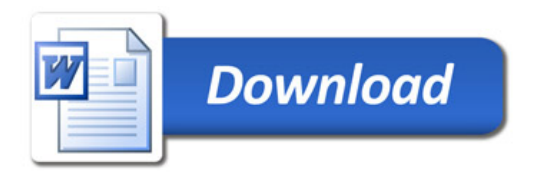